Prescribed by: DOD 7000.14-R;

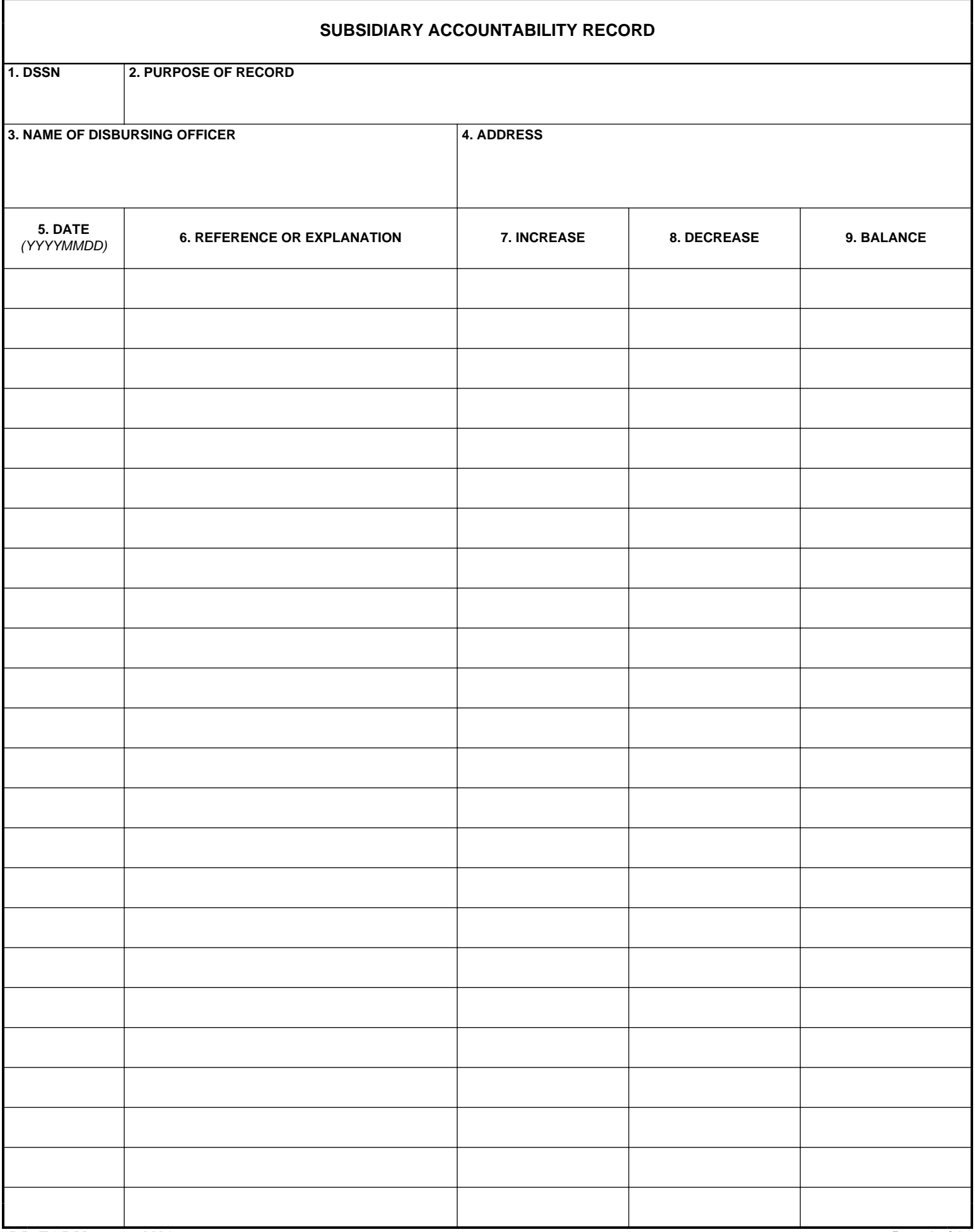

**Page 1 of 1**